## Что такое файлы cookie

Файлы cookie — это небольшие текстовые файлы, которые отправляются на ваш компьютер, когда вы находитесь на веб-сайте. Они помогают нам узнать, какие страницы сайта эффективны, а какие нуждаются в доработке.

Мы используем файлы cookie в маркетинговых целях:

- для обеспечения правильной работы веб-сайта
- для улучшения веб-сайта в зависимости от того, как вы попали на веб-сайт и какие устройства вы используете

В разделе «Как управлять файлами cookie» ниже описано, как вы можете изменить настройки файлов cookie. Обратите внимание, что если вы полностью отключите файлы cookie и аналогичные технологии, это может повлиять на ваш пользовательский опыт на веб-сайте, а некоторые функции могут работать не так, как ожидалось.

### **Какие типы файлов cookie мы используем**

Ниже вы найдете список различных типов файлов cookie, которые можно использовать на этом веб-сайте. Настоящая Политика в отношении файлов cookie описывает, как мы используем все виды информации, которую можно получить с помощью файлов cookie.

Мы предоставляем срок действия для каждого из этих типов файлов cookie на основе имеющейся у нас информации. Однако сроки действия любых сторонних файлов соокіе устанавливаются этими компаниями и могут быть изменены ими в любое время.

#### 1. Основные файлы соокіе

Основные файлы cookie позволяют вам перемещаться по нашему сайту и использовать наши услуги и функции. Без этих файлов наш сайт не сможет работать эффективно.

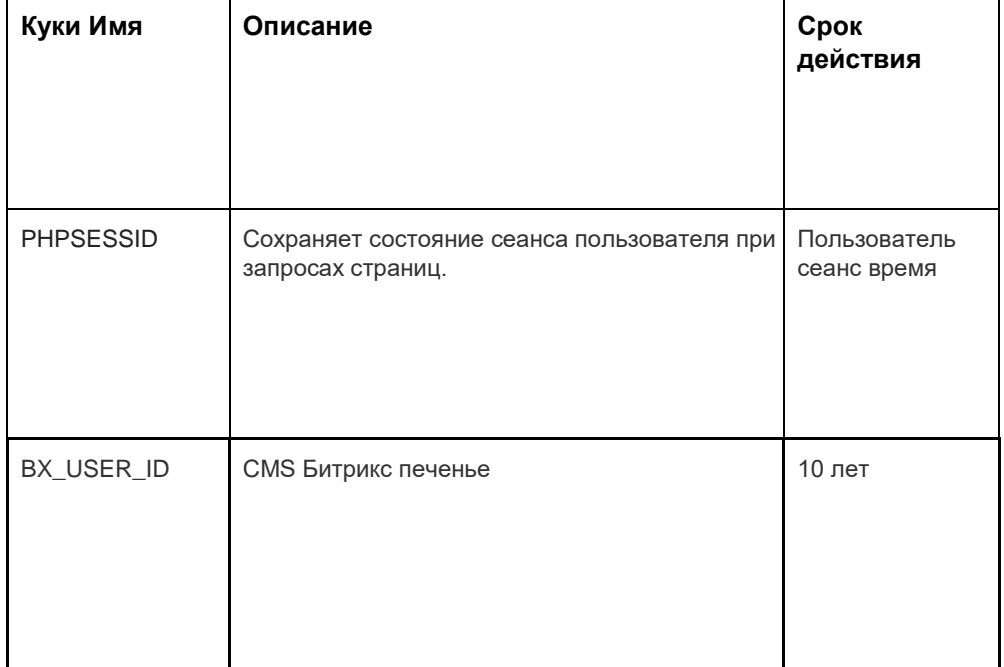

Ниже приведены примеры каждого типа файлов cookie:

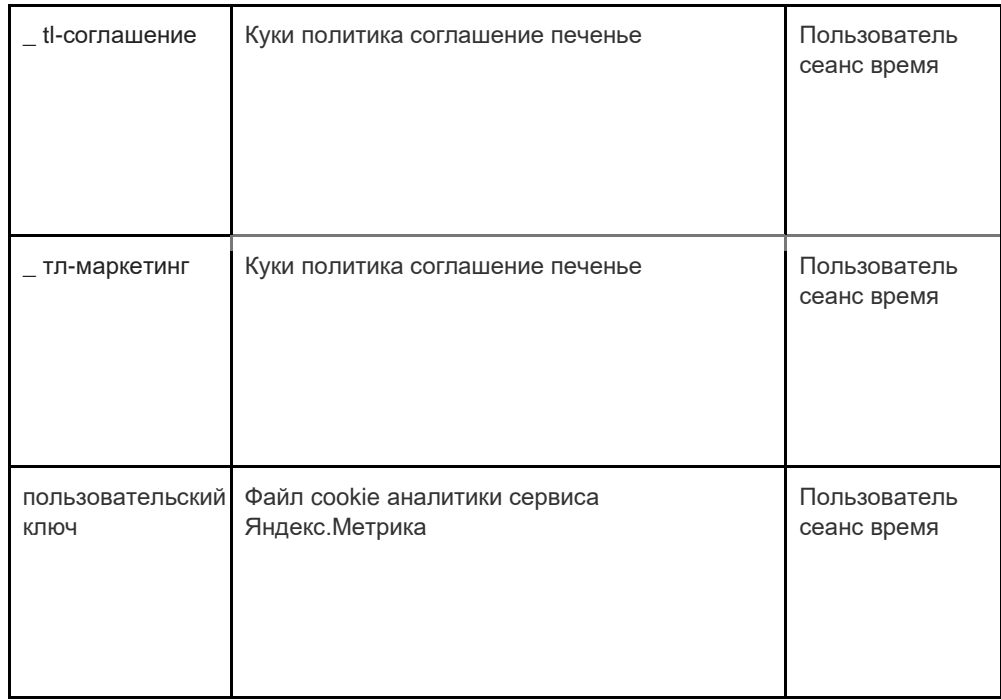

#### **2. Аналитика печенье**

Аналитические файлы cookie собирают информацию об использовании вами сайта и помогают нам улучшать его функциональность. Например, аналитические файлы cookie показывают нам наиболее часто посещаемые страницы сайта, а также анализируют посещаемость сайта. Мы используем аналитические файлы cookie, чтобы отслеживать общие тенденции использования сайта людьми, а не то, как пользователь взаимодействует с сайтом.

Мы используем две платформы для аналитики: Google Analytics и Яндекс.Метрика .

Поскольку стандарты файлов cookie постоянно развиваются, мы рекомендуем вам время от времени просматривать эту политику, чтобы узнать, были ли какие-либо изменения. Следующие стороны размещают файлы cookie и/или другие технологии на нашем вебсайте:

- **[Google](https://policies.google.com/privacy)**
- [Яндекс](https://yandex.com/legal/privacy/)

#### **Google Аналитика сервис .**

Служба Google Analytics использует технологию cookie. Google Analytics предоставляет нам анонимную статистику. Сервис оперирует IP-адресами, а также информацией о файлах cookie, которые используются на наших веб-сайтах, благодаря чему мы узнаем, сколько людей посещает наш сайт, сколько из них просматривают определенные страницы, какие браузеры они используют (что позволяет нам улучшать совместимость наших услуг для большего количества людей), а иногда и страны и регионы, в которых проживают пользователи. Иногда IP-адреса и информация из файлов cookie обрабатываются за пределами Европейской экономической зоны, и в этом случае мы гарантируем, что они обрабатываются в соответствии с требованиями Закона о защите информации.

Если вы хотите узнать больше о файлах cookie, используемых в Google Analytics, перейдите по ссылке ниже:

Гугл Аналитика[:](https://tools.google.com/dlpage/gaoptout) <https://tools.google.com/dlpage/gaoptout>

Мы используем сервис веб-аналитики Яндекс.Метрика , предоставляемый ООО «Яндекс», 119021, Россия, г. Москва, ул. Л. Толстого, 16 (далее — Яндекс).

#### **Яндекс.Метрика .**

Сервис Яндекс.Метрика использует технологию cookie. Информация, собранная файлом cookie, не может идентифицировать вас, но может помочь нам улучшить наш сайт. Информация об использовании вами данного сайта, собранная с помощью файла cookie, будет передаваться Яндексу и храниться на сервере Яндекса в ЕС и Российской Федерации. Яндекс будет обрабатывать эту информацию для оценки использования вашего сайта, составления отчетов о деятельности нашего сайта и предоставления других услуг. Яндекс обрабатывает эту информацию в порядке, установленном в условиях использования сервиса Яндекс.Метрика .

Вы можете отказаться от использования файлов cookie, выбрав соответствующие настройки в браузере. Также вы можете использовать инструмент[:](https://yandex.ru/support/metrika/general/opt-out.html) https://vandex.ru/support/metrika/general/opt-out.html . Однако это может повлиять на работу некоторых функций сайта. Используя этот сайт, вы соглашаетесь на обработку данных о вас Яндексом в порядке и целях, указанных выше.

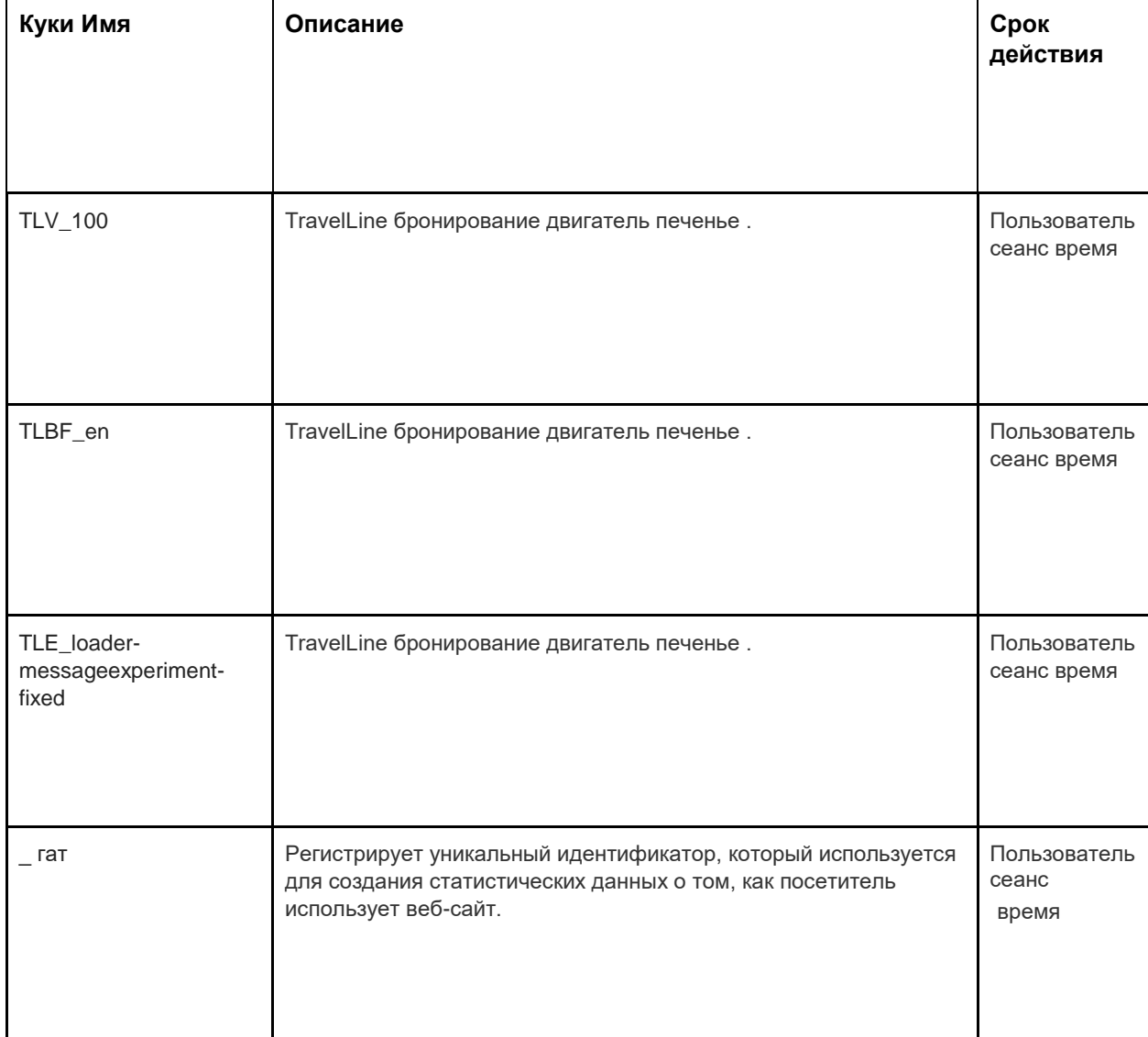

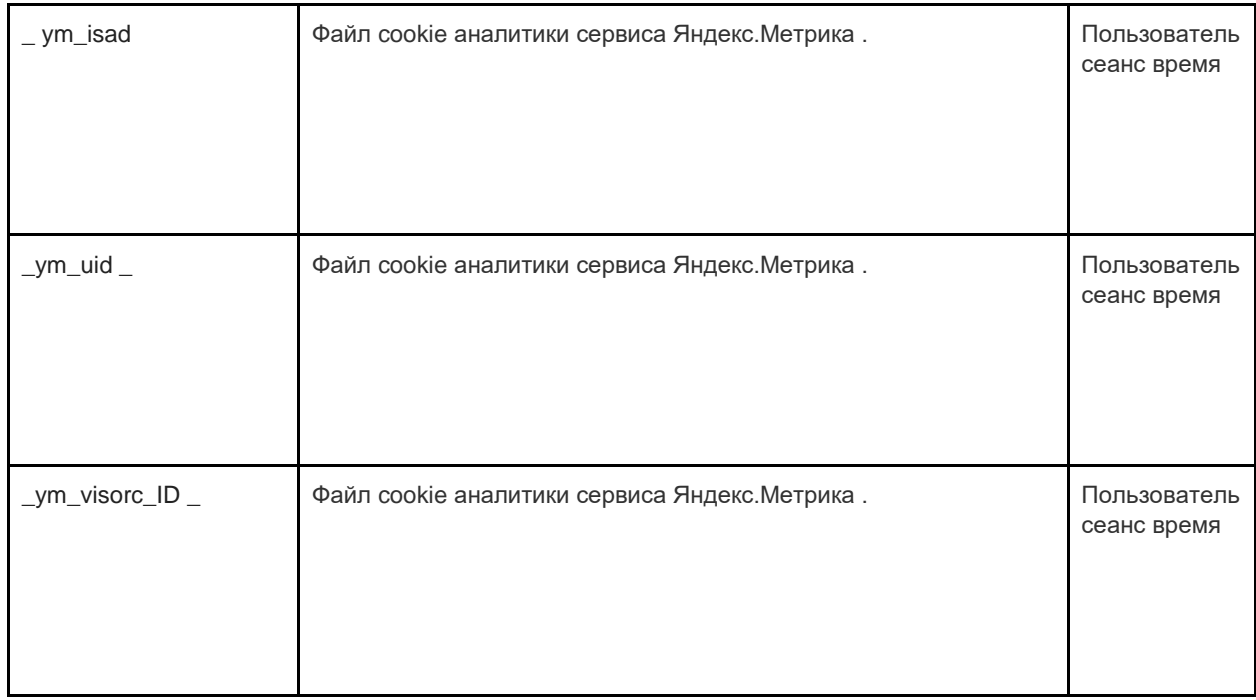

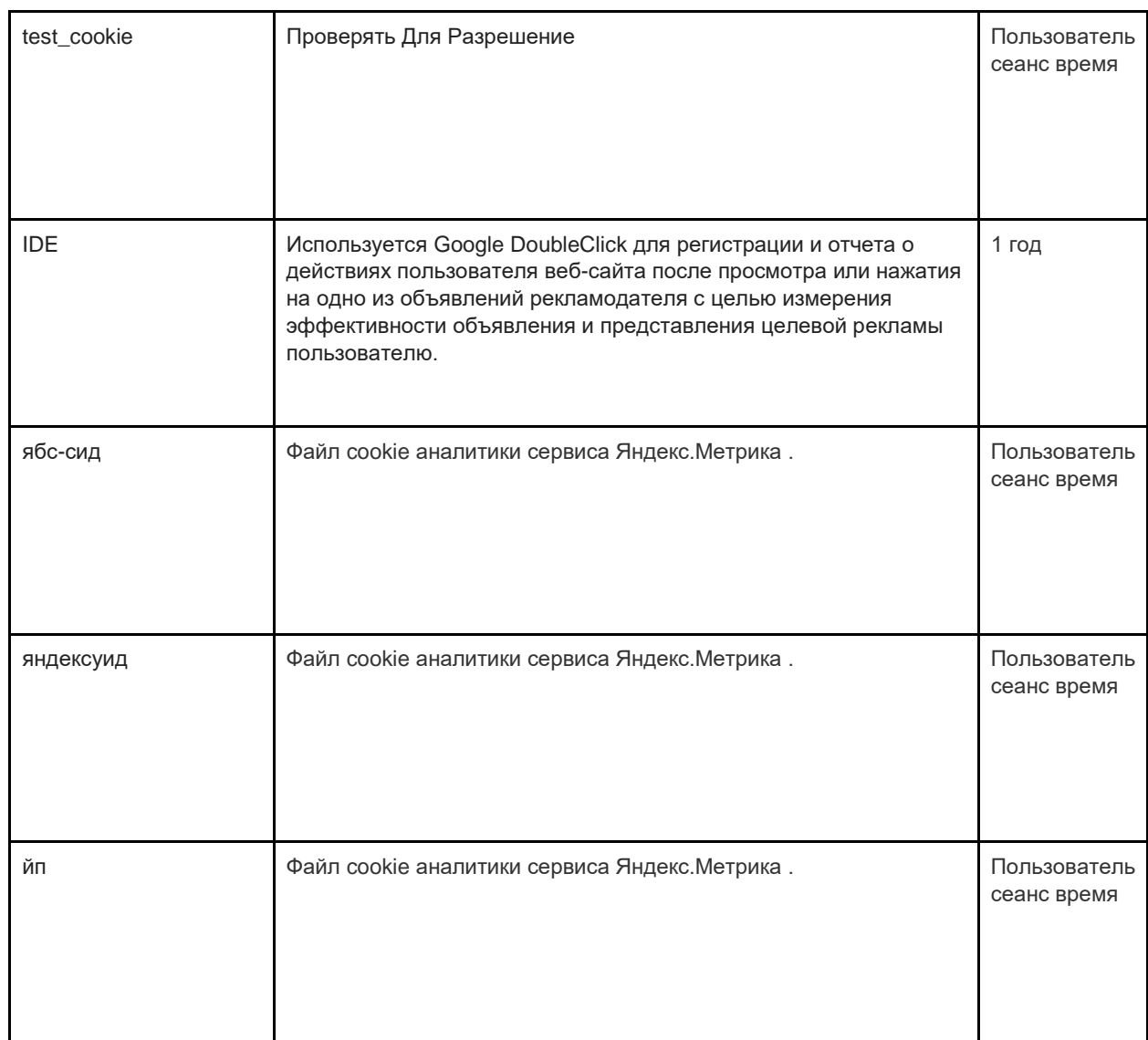

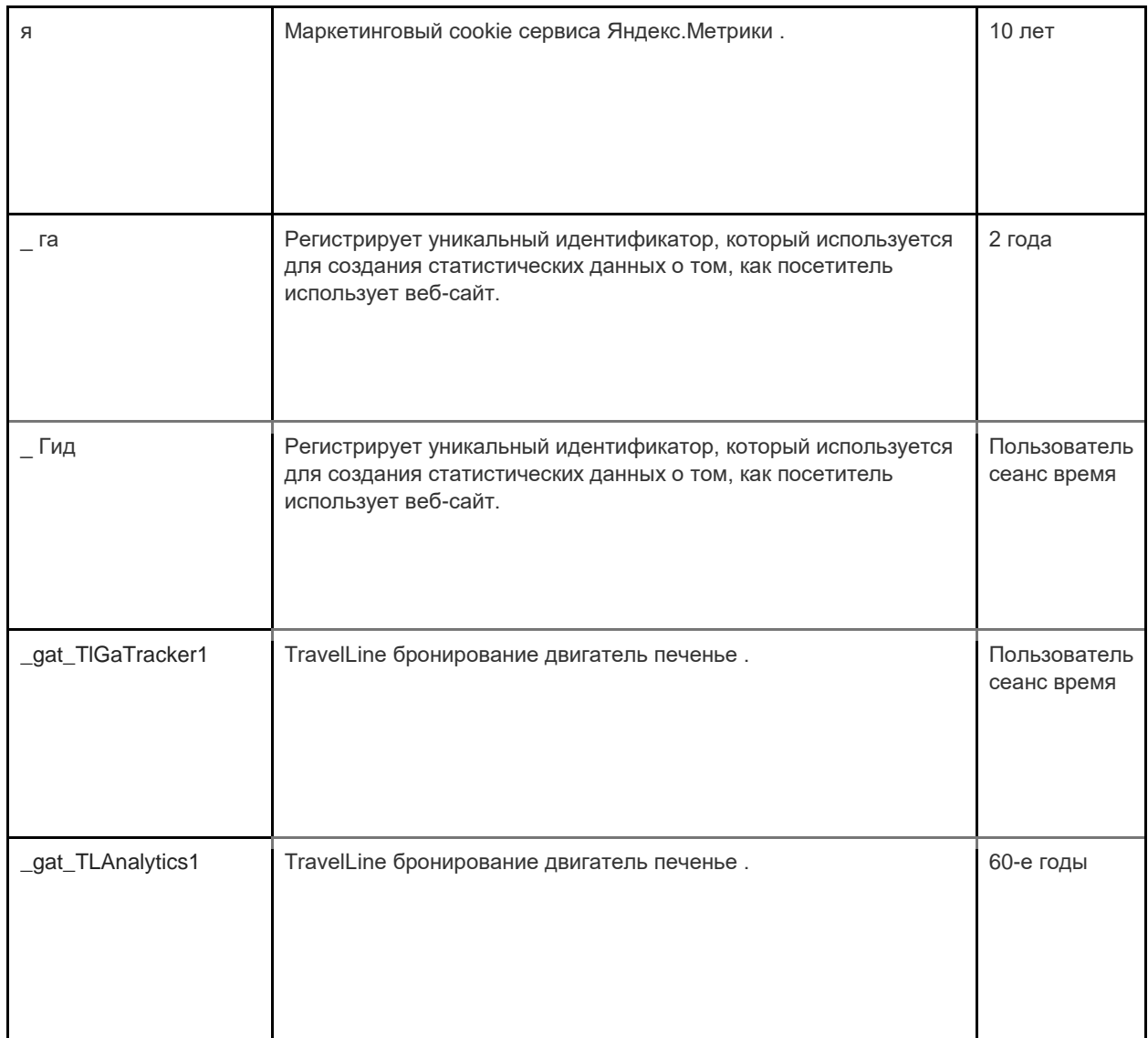

#### **3. Маркетинг печенье**

Рекламные сети и медиа-агентства выступают в качестве посредников для веб-сайтов и рекламодателей. Маркетинговые файлы cookie этих сторон делают возможным следующее:

- Мы можем показывать вам рекламу от третьих лиц
- Наши рекламные партнеры могут объединять ваши предпочтения на bol.com с информацией, которую они собирают, когда вы посещаете другие веб-сайты.

Для файлов cookie, которые эти стороны размещают в маркетинговых целях, мы ссылаемся на заявления на веб-сайтах этих сторон. Поскольку стандарты файлов cookie постоянно развиваются, мы рекомендуем вам время от времени просматривать эту политику, чтобы узнать, были ли какие-либо изменения. Следующие стороны размещают файлы cookie и/или другие технологии на нашем веб-сайте:

• [Фейсбук](https://www.facebook.com/privacy/explanation)

Мы используем маркетинговые файлы cookie только в том случае, если вы дали на это разрешение. Если вы не дадите разрешение, реклама все равно будет показываться, но это случайная реклама.

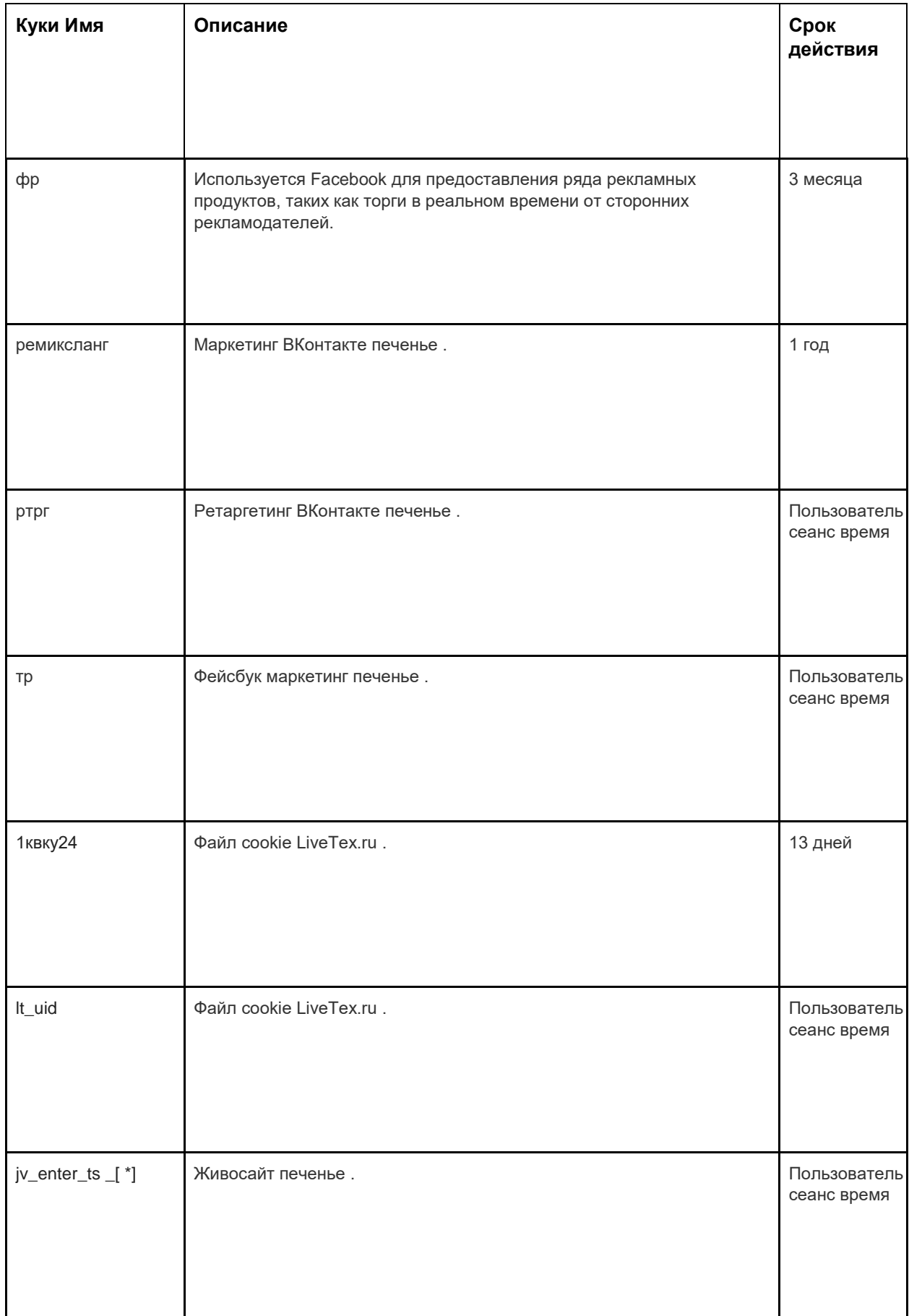

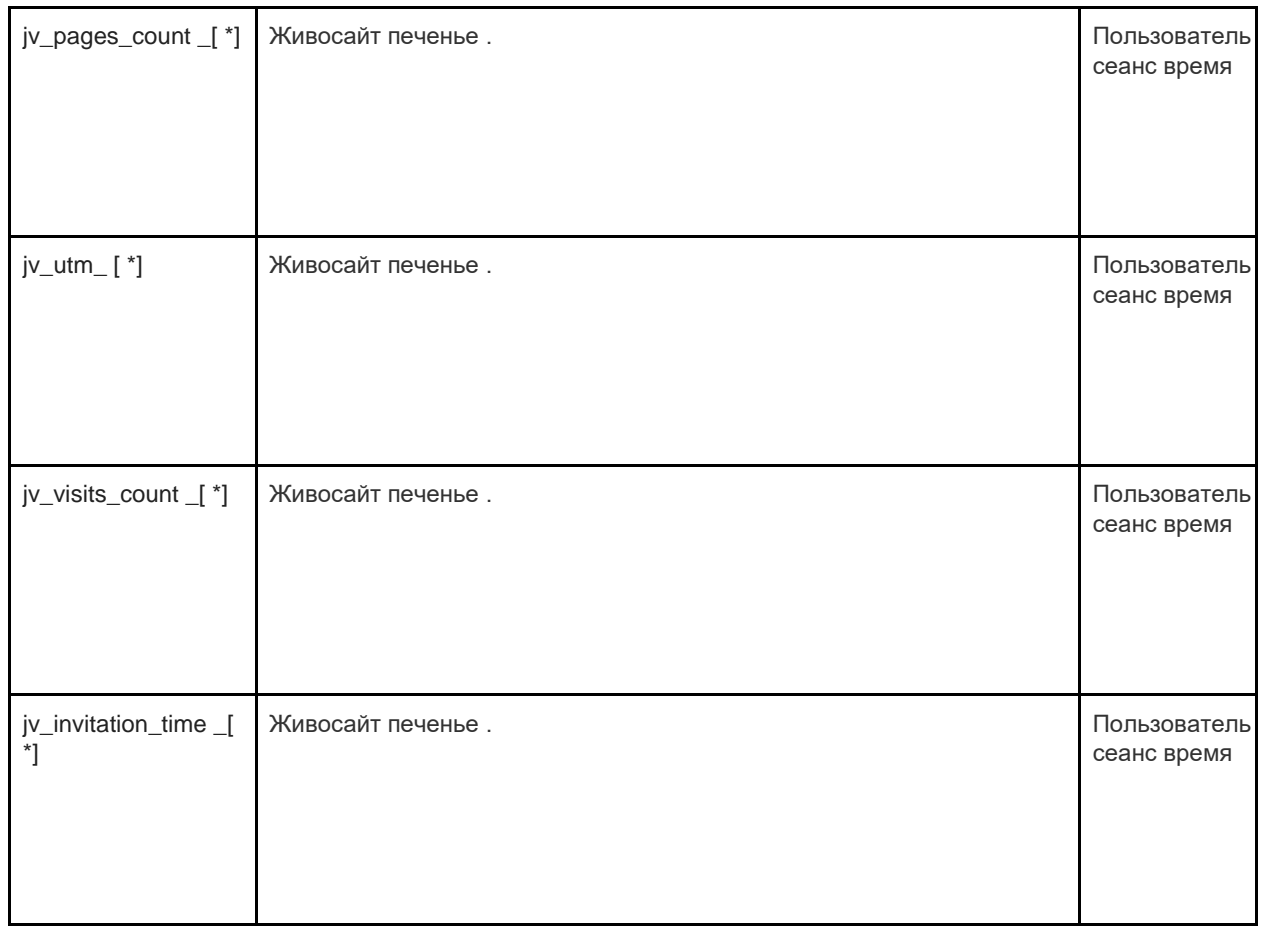

# Как к Управлять Печенье

Вы можете отключить файлы cookie — основные, аналитические и маркетинговые — в настройках вашего браузера.

[часто используемых б](http://www.allaboutcookies.org/manage-cookies/index.html)раузерах можно найти здесь: [http://www.allaboutcookies.org/manage](http://www.allaboutcookies.org/manage-cookies/index.html)[cookies/index.html](http://www.allaboutcookies.org/manage-cookies/index.html) [. Ч](http://www.allaboutcookies.org/manage-cookies/index.html)тобы удалить файлы cookie, установленные нашим сайтом и другими сайтами, вы можете следовать инструкциям на страницах справки вашего браузера или сайтов. Вы также можете заблокировать установку файлов cookie в будущем нашим сайтом и другими сайтами.

[, к](http://www.lavasoftusa.com/products/ad-aware_se_personal.php)оторые вы посетили, вот ссылка на программу для очистки файлов отслеживания файлов cookie: [http://www.lavasoftusa.com/products/adware\\_se\\_personal.php](http://www.lavasoftusa.com/products/ad-aware_se_personal.php) [. Е](http://www.lavasoftusa.com/products/ad-aware_se_personal.php)сли вы решите удалить все файлы отслеживания файлов cookie, некоторые другие типы файлов cookie все еще могут использоваться. Обратите внимание, что если вы покупаете новый компьютер, устанавливаете или обновляете браузер, удаляете или иным образом изменяете файлы cookie вашего браузера, это также может привести к очистке файлов cookie.

# Как заблокировать файлы cookie

Многие браузеры позволяют отказаться от использования файлов cookie. Ссылки ниже помогут вам узнать больше о том, как вы можете управлять файлами cookie в своем веббраузере. Однако помните, что отключение файлов cookie распространяется не только на этот, но и на все другие веб-сайты.

• Интернет-проводник <http://support.microsoft.com/kb/278835> (Все версии IE: Информация о

мобильную версию можно найти здесь: www.microsoft.com/windowsphone/en us/howto/wp7/web/change - privacy - and - other - browser - settings.aspx)

- Xpom: http://support.google.com/chrome/bin/answer.pv?hl=ru -Великобритания&answer=95647
- Сафари: http://docs.info.apple.com/article.html?path=Safari/5.0/en/9277.html (или http://support.apple.com/kb/HT1677 для мобильных браузерных версий)
- Fire Fox: http://support.mozilla.org/en-US/kb/Enabling%20and%20disabling%20cookies
- Onepa: http://www.opera.com/browser/tutorials/security/privacy/

Блокировка файлов cookie может отрицательно сказаться на работе многих веб-сайтов.

### Как удалить файлы cookie

У вас также есть возможность удалить файлы cookie, которые хранятся на вашем компьютере. Просто следуйте инструкциям браузера. Опять же, удаление файлов cookie может негативно сказаться на производительности многих веб-сайтов.

Более подробную информацию об удалении файлов соокіе можно найти здесь: http://www.aboutcookies.org/page 2.

### Обновления политики и отзывы

Это краткое описание того, как мы используем файлы cookie сегодня. Если мы изменим наше использование файлов cookie. мы также можем изменить эту политику в отношении файлов cookie. Обозначение «Дата последней редакции» в верхней части этой страницы указывает дату последнего изменения. Если у вас есть какие-либо вопросы или предложения относительно этой политики, пожалуйста, сообщите нам об этом, связавшись с нами:

## Контактная информация

ООО «ТрэвелЛайн Групп» является оператором обработки персональных данных в соответствии с Федеральным законом «О персональных данных» № 152-ФЗ (Россия) от 27 июля 2006 г. и обработчиком персональных данных в соответствии с GDPR от 25 мая  $2018r$ 

ООО «ТрэвелЛайн Групп» обрабатывает персональные данные в соответствии с настоящей Политикой конфиденциальности.

Если у вас есть какие-либо предложения или вопросы относительно нашей Политики конфиденциальности, пожалуйста, напишите нам по адресу privacy@travelline.pro или по следующему адресу: ООО «ТрэвелЛайн Групп», Ленинский 56А проспект, г. Йошкар-Ола, Марий Эл, 424003, Российская Федерация.

Или просто зайдите на нашу страницу контактов: https://www.travelline.ru/contacts/

Представитель TravelLine Group LLC в Европейском Союзе: TravelLine OU, адрес в Эстонии: Hariu maakond, Tallinn, Pohia-Tallinna Линнаоса, Рандла тн 13-201, 10315. электронная почта privacy@travelline.pro.

ОТЕЛЬ INGER и inger@inger.ee является контролером ваших персональных данных в соответствии с GDPR от 25 мая 2018 года.